# **QUanteda** Cheat Sheet tive Analusis of Textual Data

### General syntax

- **corpus\_\*** manage text collections/metadata
- **tokens\_\*** create/modify tokenized texts
- **dfm\_\*** create/modify doc-feature matrices
- **fcm\_**\* work with co-occurrence matrices
- **textstat\_\*** calculate text-based statistics
- **textmodel\_**\* fit (un-)supervised models
- **textplot\_**\* create text-based visualizations
- **Consistent grammar:**
- **object()** constructor for the object type
- **object\_verb()** inputs & returns object type

### Create a corpus from texts (corpus\_\*)

**Read texts (txt, pdf, csv, doc, docx, json, xml)** my\_texts <- readtext::readtext("~/link/to/path/\*")

**Construct a corpus from a character vector**  $x \leftarrow \text{corpus}(\text{data\_char\_ukimmiq2010}, \text{text\_fiteld} = \text{"text"})$ 

#### **Explore a corpus**

 $summary(data_corpus_inaugural, n = 2)$ # Corpus consisting of 58 documents, showing 2 documents: Text Types Tokens Sentences Year President FirstName<br>ngton 625 1538 23 1789 Washington George # 1789-Washington 625 1538 23 1789 Washington George # 1793-Washington 96 147 4 1793 Washington George # # Source: Gerhard Peters and John T. Woolley. The American Presidency Project.

# Created: Tue Jun 13 14:51:47 2017 # Notes: http://www.presidency.ucsb.edu/inaugurals.php

#### **Extract or add document-level variables**

party <- docvars(data\_corpus\_inaugural, "Party")  $docvars(x, "serial_number") \leftarrow 1:ndoc(x)$ 

**Bind or subset corpora**  $corpus(x[1:5]) + corpus(x[7:9])$  $corpus\_subset(x, Year > 1990)$ 

**Change units of a corpus**  $corpus\_reshape(x, to = c("sentences", "paragraphs"))$ 

**Segment texts on a pattern match** corpus\_segment(x, pattern, valuetype, extract\_pattern = TRUE)

**Take a random sample of corpus texts**  $corpus\_sample(x, size = 10, replace = FALSE)$ 

**Extensions** 

**quanteda** works well with these companion packages:

- **readtext**: An easy way to read text data
- **spacyr**: NLP using the spaCy library
- **quanteda.data**: additional textual data
- **stopwords**: multilingual stopword lists in R

# Extract features (dfm\_\*; fcm\_\*)

#### **Create a document-feature matrix (dfm) from a corpus**

 $x < -$  dfm(data corpus inaugural,  $tolower = TRUE, stem = FALSE, remove\_punct = TRUE,$ remove = stopwords("english"))

head(x,  $n = 2$ ,  $nf = 4$ )

## Document-feature matrix of: 2 documents, 4 features (41.7% sparse). ## features fellow-citizens senate house representatives ## 1789-Washington 1 1 2 2

```
## 1793-Washington 0 0 0 0
```
**Create a dictionary**

 $dictionary(list(negative = c("bad", "awful", "sad"),$ positive = c("good", "wonderful", "happy")))

**Apply a dictionary** dfm\_lookup(x, dictionary = data\_dictionary\_LSD2015)

**Select features** dfm\_select(x, dictionary = data\_dictionary\_LSD2015)

**Compress a dfm by combining identical elements**  $dfm\_compress(x, margin = c("both", "documents", "features")$ 

**Randomly sample documents or features**   $dfm\_sample(x, what = c("documents", "features"))$ 

**Weight or smooth the feature frequencies**  $dfm\_weight(x, type = "prop")$  |  $dfm\_smooth(x, smoothing = 0.5)$ 

**Sort or group a dfm**  $dfm\_sort(x, margin = c("features", "documents", "both")$  $dfm_qroup(x, groups = "President")$ 

**Combine identical dimension elements of a dfm**  $dfm\_compress(x, margin = c("both", "documents", "features")$ 

#### **Create a feature co-occurrence matrix (fcm)**

 $x \leq f \in \text{cm}(data_c)$  corpus\_inaugural, context = "window", size = 5) fcm\_compress/remove/select/toupper/tolower are also available

### Useful additional functions

#### **Locate keywords-in-context**

kwic(data\_corpus\_inaugural, "america\*")

#### **Utility functions**

texts(corpus) *Show texts of a corpus* ndoc(corpus/dfm/tokens) *Count documents/features* nfeat(corpus/dfm/tokens) *Count features* summary(corpus/dfm) *Print summary* head(corpus/dfm) *Return first part* tail(corpus/dfm) *Return last part*

### Tokenize a set of texts (tokens\_\*)

**Tokenize texts from a character vector or corpus** x <- tokens("Powerful tool for text analysis.",  $remove\_punct = TRUE, stem = TRUE)$ 

**Convert sequences into compound tokens** myseqs <- phrase(c("powerful", "tool", "text analysis")) tokens\_compound(x, myseqs)

**Select tokens** tokens\_select(x, c("powerful", "text"), selection = "keep")

**Create ngrams and skipgrams from tokens**  tokens\_ngrams $(x, n = 1:3)$ tokens\_skipgrams(toks,  $n = 2$ , skip = 0:1)

**Convert case of tokens** tokens\_tolower(x) | tokens\_topupper(x)

**Stem the terms in an object** tokens\_wordstem(x)

### Calculate text statistics (textstat\_\*)

**Tabulate feature frequencies from a dfm** textstat\_frequency(x) *|* topfeatures(x)

#### **Identify and score collocations from a tokenized text**

toks <- tokens(c("quanteda is a pkg for quant text analysis", "quant text analysis is a growing field"))  $texttat_collocations(toks, size = 3, min_count = 2)$ 

**Calculate readability of a corpus** textstat\_readability(data\_corpus\_inaugural, measure = "Flesch")

**Calculate lexical diversity of a dfm** textstat  $lexdiv(x, measure = "TTR")$ 

**Measure distance or similarity from a dfm** textstat\_simil(x, "2017-Trump", method = "cosine")  $text_{\text{data\_dist}(x, "2017-Trump", margin = "features")}$ 

**Calculate keyness statistics** textstat\_keyness(x, target = "2017-Trump")

## Fit text models based on a dfm (textmodel\_\*)

**Correspondence Analysis (CA)**  $textmodel\_ca(x, threads = 2, sparse = TRUE, residual_floor = 0.1)$ 

**Naïve Bayes classifier for texts**  $textmodel_nb(x, y = training_labels, distribution = "multinomial")$ 

**Wordscores text model**  $refscores < -c(seq(-1.5, 1.5, .75), NA))$ textmodel\_wordscores(data\_dfm\_lbgexample, refscores)

**Wordfish Poisson scaling model** textmodel wordfish(dfm(data corpus irishbudget2010), dir =  $c(6,5)$ )

**Textmodel methods:** predict(), coef(), summary(), print()

# Plot features or models (textplot\_\*)

**Plot features as a wordcloud** data\_corpus\_inaugural %>% corpus  $subset(Prestdent == "Obama")$  %>%  $dfm$ (remove = stopwords("enalish")) %>% textplot\_wordcloud()

#### **Plot the dispersion of key word(s)**

data\_corpus\_inaugural %>% corpus\_subset(Year > 1945) %>% kwic("american") %>% textplot\_xray()

#### **Plot word keyness**

data\_corpus\_inaugural %>% corpus\_subset(President %in% c("Obama", "Trump")) %>% dfm(groups = "President", remove = stopwords("english")) %>% textstat\_keyness(target = "Trump") %>% textplot\_keyness()

**Plot Wordfish, Wordscores or CA models**

textplot\_scale1d(scaling\_model,  $groups = party,$  $marain = "documents")$ 

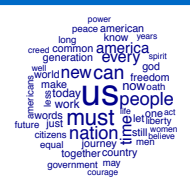

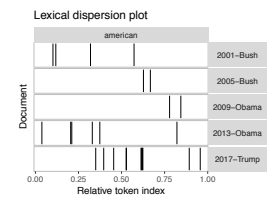

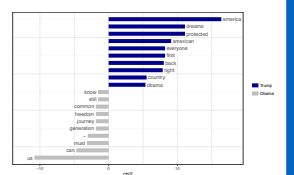

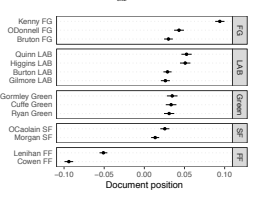

# Convert dfm to a non-quanteda format

by **Stefan Müller** and **Kenneth Benoit** • *mullers@tcd.ie*, *kbenoit@lse.ac.uk https://creativecommons.org/licenses/by/4.0/ Learn more at: http://quanteda.io* • updated: 05/18

convert(x, to = c("lda", "tm", "stm", "austin", "topicmodels", "lsa", "matrix", "data.frame))